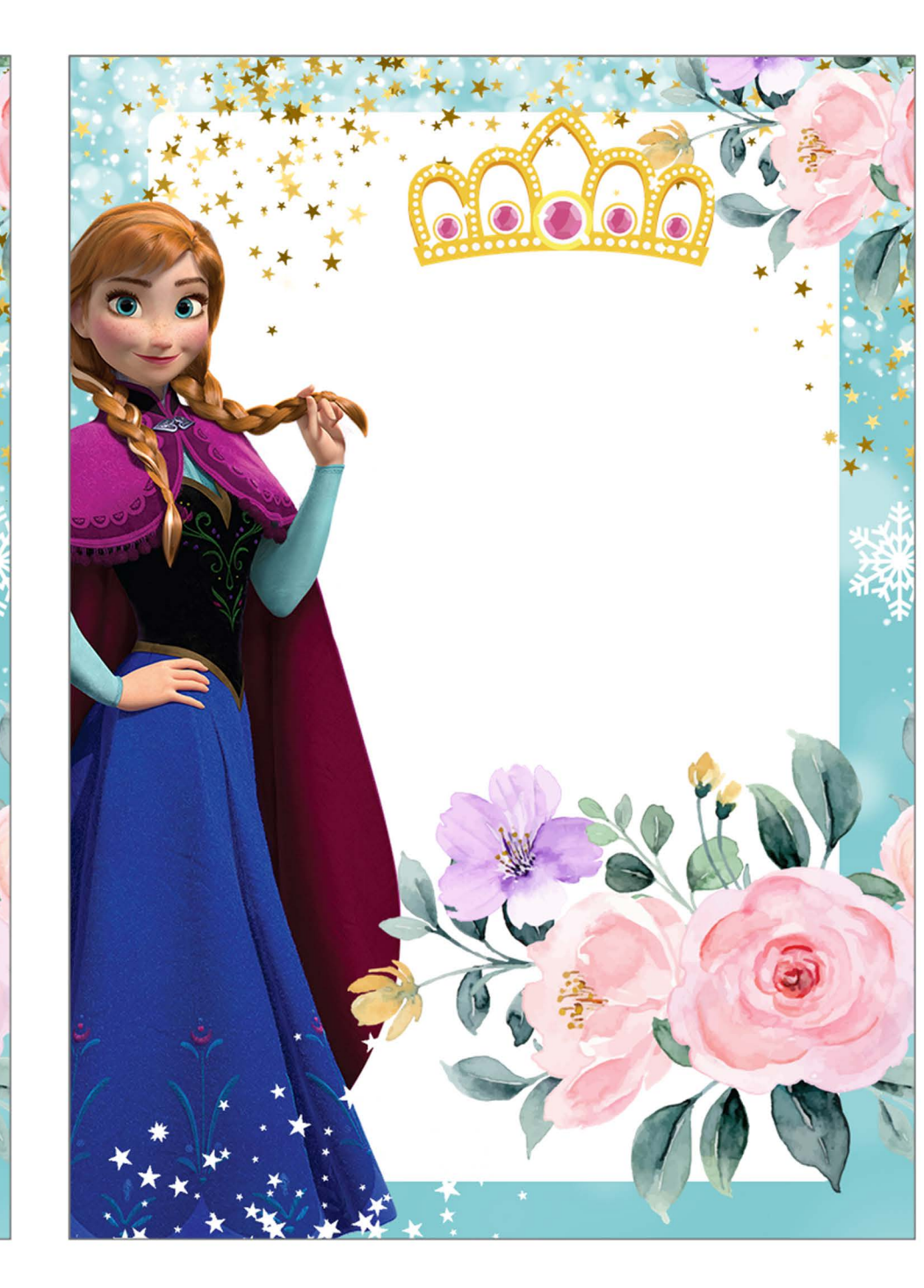

Please join us to Celebrate

## **Name's**

## **xx Birthday**

March 5,  $20xx$  3pm  $-6$ pm To edit the Pdf invitation you only need to have on your computer or laptop the latest version of Adobe Acrobat Reader